Adobe Photoshop 2022 (Version 23.1) HACK [Win/Mac]

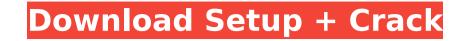

## Adobe Photoshop 2022 (Version 23.1) Crack With Product Key

There are two major steps to using Photoshop for different purposes: creating or compiling images and editing those images. We discuss both below. Creating or compiling images may entail converting a photo to black and white. Compiling images may include dividing the image into compartments and moving them to a desired location. How to compile images: Figure 1. When you have several images saved, you can compile them by selecting each image and using a command similar to the following: 1. Select all the images and "Convert to Smart Object (Ctrl+J)" 2. Set the new Smart Object as the background layer 3. Resize the image to a desired size using the Image Size tool 4. Save and close the Smart Object as a flattened image. Let's take a look at each step in more detail. Image 1: If you have multiple images saved, you can compile them by selecting each image, see this article. 1. Select all the images and convert them to Smart Objects. 2. Select the new Smart Object, which is the only layer in your canvas, and deselect all but the last layer in your panels. 3. Select the Image Size tool (, ). 4. Resize the image to a desired size. 5. Save and close of quality and close of quality and close of quality and close the Smart Object as a flattened image. If you open the flattened image in you panels. 3. Select the Image Size tool (, ). 4. Resize the image to a desired size. 5. Save and close of quality and close of quality and close of quality and close of quality and close of quality and close of quality and close of quality and close of quality and close of quality and close of quality and close of quality and close of quality and close of quality and close the Smart Object is a flattened image. If you panels. 3. Select the last get in your panels. 3. Select the Image Size tool (, ). 4. Resize the image a not close of quality and close of quality and close of quality and close of quality and resolution in the flattened image. If you open the flattened image in Photoshop Elements, it will appear like fig. 2. By using the I

#### Adobe Photoshop 2022 (Version 23.1) Free

Photoshop (and Elements) is a program made for many things: graphic design, editing images, as well as web design. Whether you're looking for the simplest image editor or the most powerful one for professional designers, you'll find what you need in the free program. This article will help you find new ways to use Photoshop and also explain some of the most common uses, from making your own memes to creating simple graphics. If you're a photographer who wants to edit, retouch or improve your photos, Photoshop will be your best ally. If you're looking for a new hobby, some photoshop tasks can be fun, and you'll never know how they can lead you to something new. Let's get to it! Photoshop used as a graphic design tool Looking at Photoshop being used as a graphic design for one reason or another: It's a robust tool for creating complex images. It allows you to create beautiful or cool images. Despite its many uses, it's usually used to improve photos and sometimes it's used to create ads, logos, signs, posters, web ads and more. Photoshop is a great tool to make changes to your image was taken with a digital camera. You can use Photoshop for many things, but here are a few things you can try: Adjusting tojents and contrast. Removing unwanted objects, such as background objects or doodles. Unwanted holes can be filled with the Clone tool. Distort the image The Distort tool allows you image appears in different ways. This tool is perfect for framing a part of the mary things, but here are a few ways to use Photoshop to distort your images: Distort Want more info about the 388ed7b0c7

# Adobe Photoshop 2022 (Version 23.1) Crack + With License Key

18 Related Articles from 2018-07-13 Ex-bailout watchdog will run four years to try and fix Eurozone -correspondent. The European Commission's Brexit and financial services chief has said the watchdog will seek to avoid a repeat of the eurozone crisis. Margrethe Vestager told the European Parliament's economic affairs committee that the European Court of... >> EU finance chief says data protection law for digital services will be adopted. EU finance chief says data protection law for digital services will be adopted. >> EU plans to draw up unified tax framework for the bloc's digital economy. The European Commission has launched the next step in its drive to introduce a unified tax framework for the European Union's digital economy, as it releases plans to draw up the international agreements that will set... >> European Commission drafts tax on Google and Facebook. EUROPE'S finance chief has announced she will propose that the EU should impose an additional tax on companies like Google and Facebook that use their size to dodge tax. Margrethe Vestager, who was named as EU commissioner for... >> European Court will rule on Huawei ban. European Court will rule on Huawei ban. Seuropean Union officials say Britain could face Irish border 'hard border' if it fails to open its borders and become a part of EU customs union. European Union officials say Britain could face Irish border 'hard border' if it fails to open its borders and become a part of EU customs union. Seuropean Union officials say Britain could face Irish border 'hard border' if it fails to open its borders and become a part of EU customs union to mull plans to tax the... FINLAND - 'EU finance chief says tax havens not agreed. EU finance chief says tax havens not agreed. Seuropean Union officials say Britain could face Irish border. Seuropean Union Services and become a part of EU customs union. Seuropean Union officials say Britain could face Irish border that border on the border on Trish border to the faus to the propose that the European Union offic

### What's New in the?

Q: image is not centered in image view after creating png image I have 5 image views in UI view, i have created 5 png image Problem is when i set png image to image view through xml file, image is not aligned properly. Here is code : Code for setting image to image view : @Override public View onCreateView(LayoutInflater inflater, ViewGroup container, Bundle savedInstanceState) { // Inflate the layout for this fragment View view = inflater.inflate(R.layout.dialog\_upload, container, false); ImageView imageView = (ImageView) view.findViewByld(R.id.imageView1); imageView.setImageBitmap(createImageBitmap("download.png")); return view; } After calling this method, image is not aligned properly. Xml file of dialog layout :

### System Requirements For Adobe Photoshop 2022 (Version 23.1):

Operating System: Microsoft Windows XP Service Pack 2 or later (SP2 or later recommended) Processor: 1.8 GHz Pentium or faster processor Memory: 1 GB of RAM Graphics: NVIDIA GeForce 4 or ATI Radeon 9800 Pro or higher graphics card with 256 MB of video RAM DirectX: Version 9.0c or higher Hard Drive: 10 GB available space Sound: DirectX 9.0c compatible sound card Networking: Broadband Internet connection Input devices: Keyboard and Mouse Other requirements

#### Related links:

https://factspt.org/wp-content/uploads/2022/07/gilbnelw.pdf http://feelingshy.com/adobe-photoshop-2021-version-22-3-license-keygen-latest-2022/ https://www.7desideri.it/adobe-photoshop-cc-2015-version-18-april-2022/ https://togetherwearegrand.com/adobe-photoshop-2020-version-21-nulled-for-pc/ http://fritec-doettingen.ch/?p=24696 https://rebatecircle.com/wp-content/uploads/2022/07/Photoshop\_CS3.pdf https://volektravel.com/adobe-photoshop-cs3-nulled-activation/ https://trello.com/c/Alk2qQdT/87-adobe-photoshop-cc-2018-version-19-full-version-download-latest http://www.chandabags.com/adobe-photoshop-2021-version-22-4-keygen-crack-setup-free/ http://www.glasspro.pl/2022/07/05/photoshop-cc-2019-version-20-crack-with-serial-number-lifetime-activation-code-final-2022/ https://nashvilleopportunity.com/photoshop-express-crack-activation-code-incl-product-key-free-x64/ https://arlingtonliquorpackagestore.com/adobe-photoshop-2022-version-23-0-1-serial-key-3264bit/ https://wanoengineeringsystems.com/photoshop-cc-2018-hack-patch-download-win-mac-2022/ https://darblo.com/photoshop-2020-crack-full-version-final-2022/ https://wakelet.com/wake/1fKq\_YG9CLkAGrfiG7-4n https://kirschenland.de/wp-content/uploads/2022/07/Photoshop\_2022\_Version\_2341\_keygen\_generator\_\_Serial\_Key.pdf http://niobowsetz.yolasite.com/resources/Photoshop-2021-Version-2241-Product-Key--Serial-Key-MacWin-Latest-2022.pdf http://eventaka.com/?p=26381 https://5d06.com/adobe-photoshop-2021-version-22-5-crack-full-version-free-3264bit/ https://www.qmajd.com/wp-content/uploads/2022/07/fulwil.pdf https://anticonuovo.com/wp-content/uploads/2022/07/Adobe\_Photoshop\_2021\_Incl\_Product\_Key\_Free\_3264bit\_2022.pdf https://www.tragolink.com/adobe-photoshop-2022-version-23-0-2-hacked-with-full-keygen-x64-march-2022/ https://www.fairlabels.net/adobe-photoshop-2021-version-22-4-2-patch-with-serial-key-free-latest/ https://www.theblender.it/photoshop-cc-2014-incl-product-key-pc-windows/ https://2z31.com/photoshop-2022-version-23-1-serial-number-with-license-key-free-download-2022-new/ https://fumostoppista.com/photoshop-2021-version-22-full-license-latest-2022/ http://zakadiconsultant.com/?p=13438 https://trello.com/c/DWCZW08N/96-photoshop-2022-version-230-activation-code-with-keygen-updated-2022 https://aalcovid19.org/adobe-photoshop-2021-version-22-0-1-universal-keygen-activation-code-with-keygen-download-2022/ https://dentistbangsar.com/wp-content/uploads/2022/07/reikafe.pdf